# Introduction to Qt for Desktop Development

Based on Qt 5.15, created on March 16, 2023

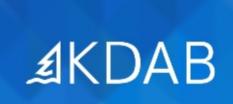

The Qt, OpenGL and C++ Experts

No part of this publication may be made available to others than the named licensee which is shown on every page by any means, electronic, mechanical, photocopying, recording or otherwise, or translated into any language, without the prior written permission of the publisher.

## **Dialogs And Windows**

- Dialogs
- Common Dialogs
- Main Windows

## Introduction to QtWidgets

- Fundamentals of Qt
  - The Story of Qt
  - "Hello World" with QtWidgets
  - Important Application Classes
  - Introducing Qt Creator
  - Practical Tips for Developers
- Visual Studio Integration
- Objects in Qt
  - Common Features of Qt's Object Model
  - Qt Meta Object System
  - Object Communication Using Signals & Slots
  - Defining Invokable Methods
  - Event Handling
- Widgets
  - Common Widgets
  - Layout Management
  - Guidelines for Custom Widgets
- Qt Designer

## Under the Hood

- Core Classes
  - String Handling
  - Container Classes
  - File Handling
  - Variants and Properties
- Painting
  - Painting Basics
  - Color Handling
  - Painting Operations
  - Painting Performance

## Fundamentals of Model/View

- Concepts
- Models
  - List Models
  - Table Models
  - Tree Models
  - Value-based Models
  - Proxy Models
- QtWidgets Views
  - Item Views
  - Delegates
  - Selection
  - Drag and Drop

## Supplemental Topics

#### XML, JSON and SQL

- Basic XML APIs
- JSON
- SQL Database API

### **Interprocess Communication**

- Network Programming
- QProcess

# Supplemental Topics

#### **Application Infrastructure**

- The Event System
- Printing
- Internationalization
- Resources
- Settings
- Drag and Drop
- Commandline Arguments

#### **Development and Testing**

- Deployment
- Development Tools for Linux
- QMake
- Some Thoughts About Portability
- Qt Debugging Aids
- QtTestLib
- Testing with Squish
- Introduction to Git
- Introduction to CMake